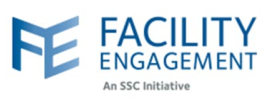

## How to solve it in FEMS

**1. Search for the claim using the status filter in the approvals grid to search for those pending review.**

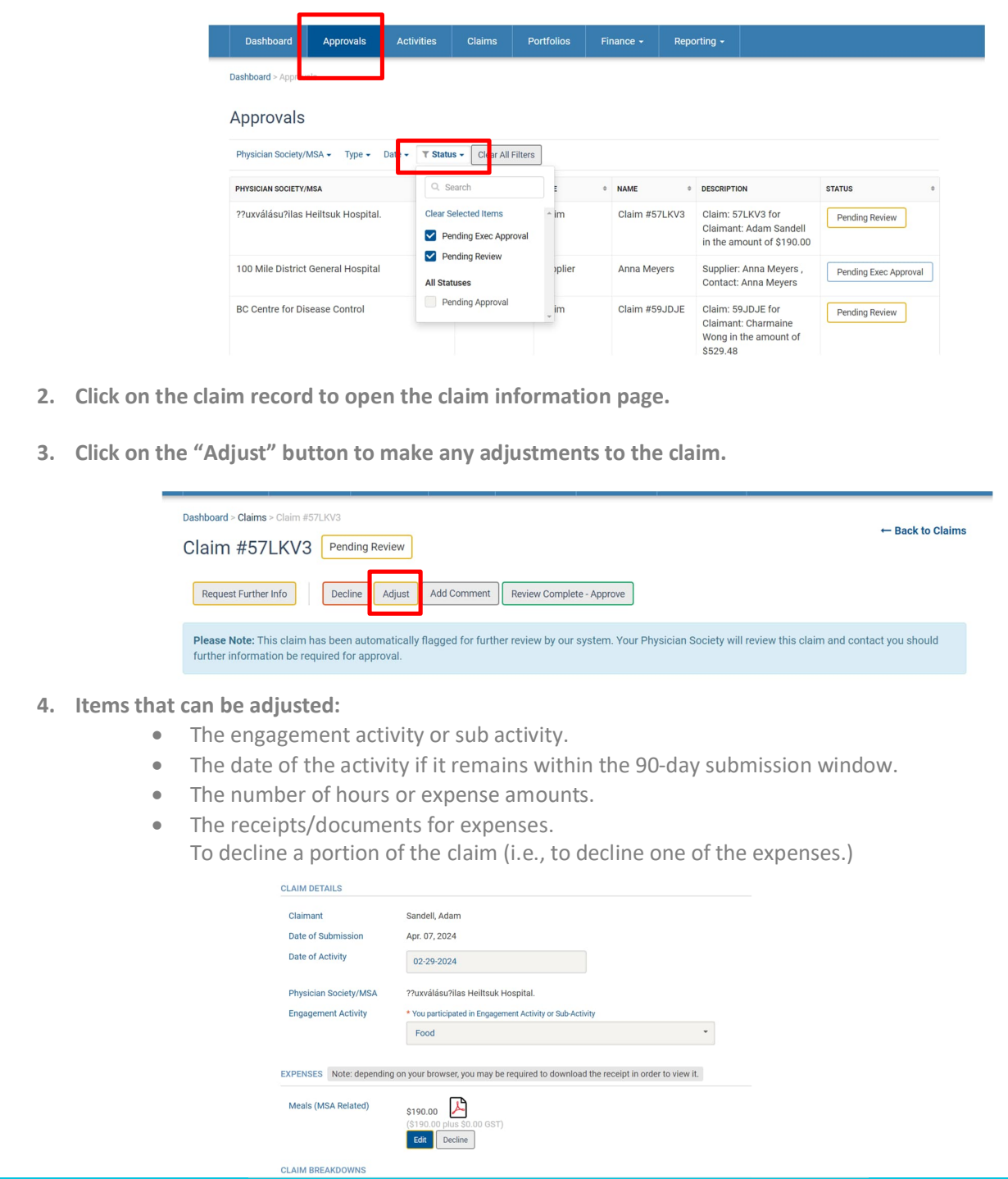

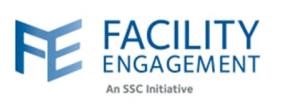

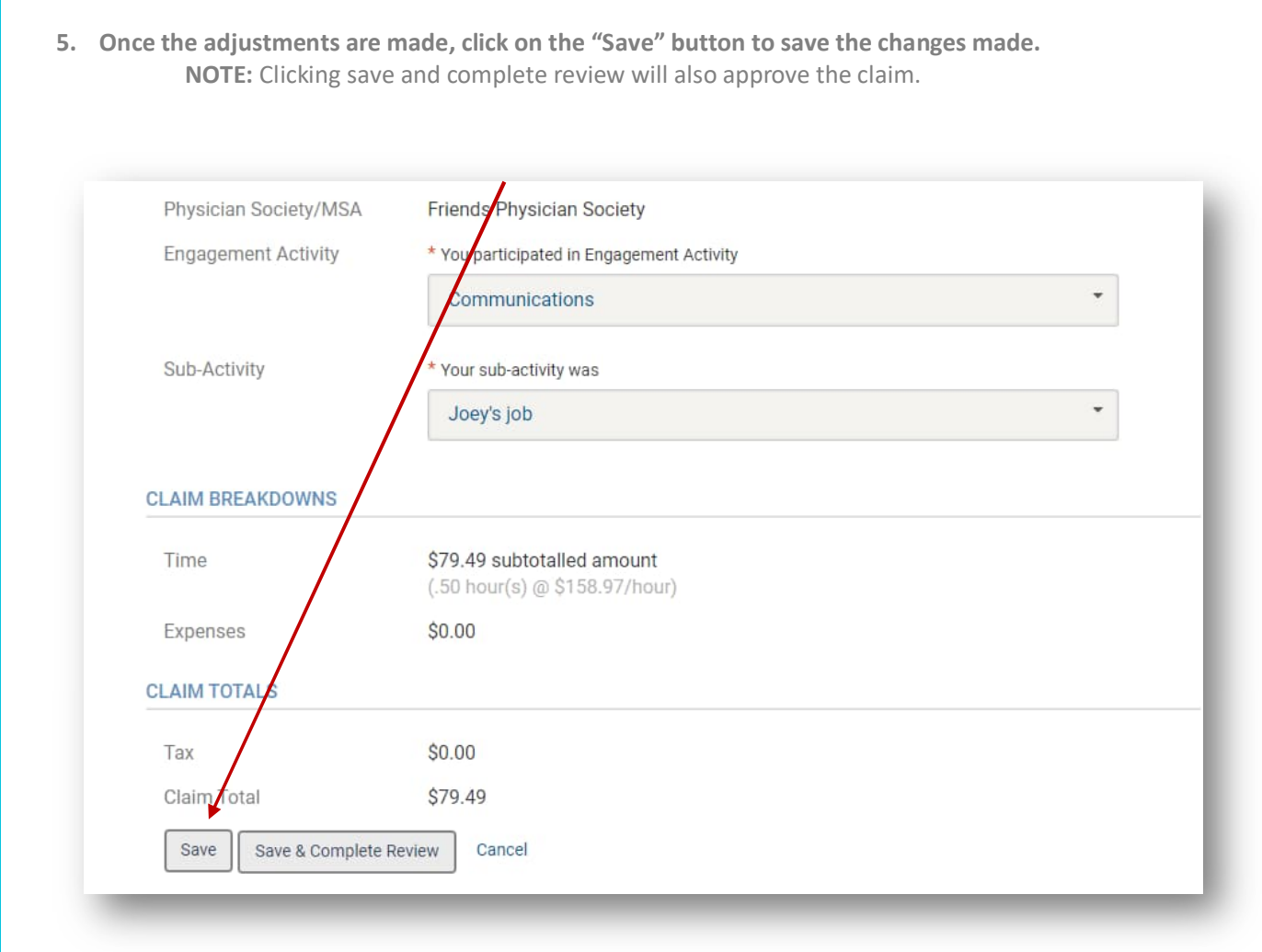